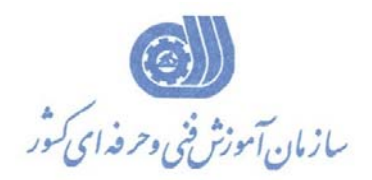

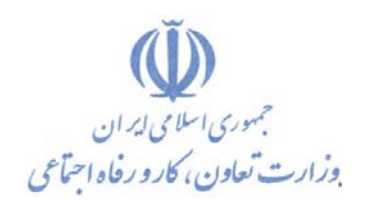

**معاونت پژوهش، برنامهريزي و سنجش مهارت دفتر پژوهش، طرح و برنامهريزي درسي**

استاندارد آموزش شايستگي

**پردازش تصوير و بينايي ماشين با نرم افزارCV Open گروه شغلي** 

**برق**

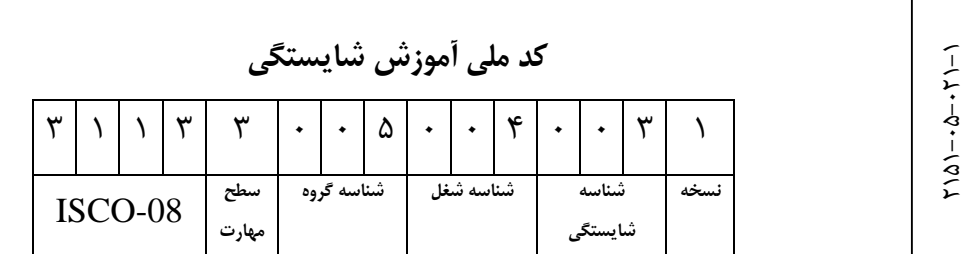

**تاريخ تدوين استاندارد : 93/10/1** 

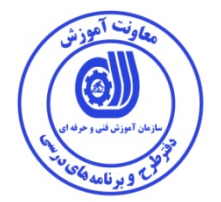

**نظارت بر تدوين محتوا و تصويب : دفتر طرح و برنامه هاي درسي كد ملي شناسايي آموزش شايستگي : 2151-05-021-1**

**اعضاء كميسيون تخصصي برنامه ريزي درسي رشته برق : آقاي مهندس علي موسوي آقاي مهندس رامك فرح آبادي خانم مهندس ليلا فرهادي راد**

**حوزه هاي حرفه اي و تخصصي همكار براي تدوين استاندارد آموزش شايستگي : - موسسه آموزش عالي شهاب دانش - اداره كل آموزش فني و حرفه اي استان قم**

**فرآيند اصلاح و بازنگري :** 

**- -**

**آدرس دفتر طرح و برنامه هاي درسي**

**تهران ، خيابان آزادي ، خيابان خوش شمالي ، نبش خيابان نصرت ، ساختمان شماره 2 ، سازمان آموزش فني و حرفه اي كشور ، پلاك 97**

**دورنگار 66944117 تلفن 66569907 - 66944120**

**Barnamehdarci @ yahoo.com : الكترونيكي آدرس**

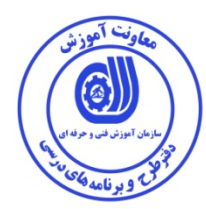

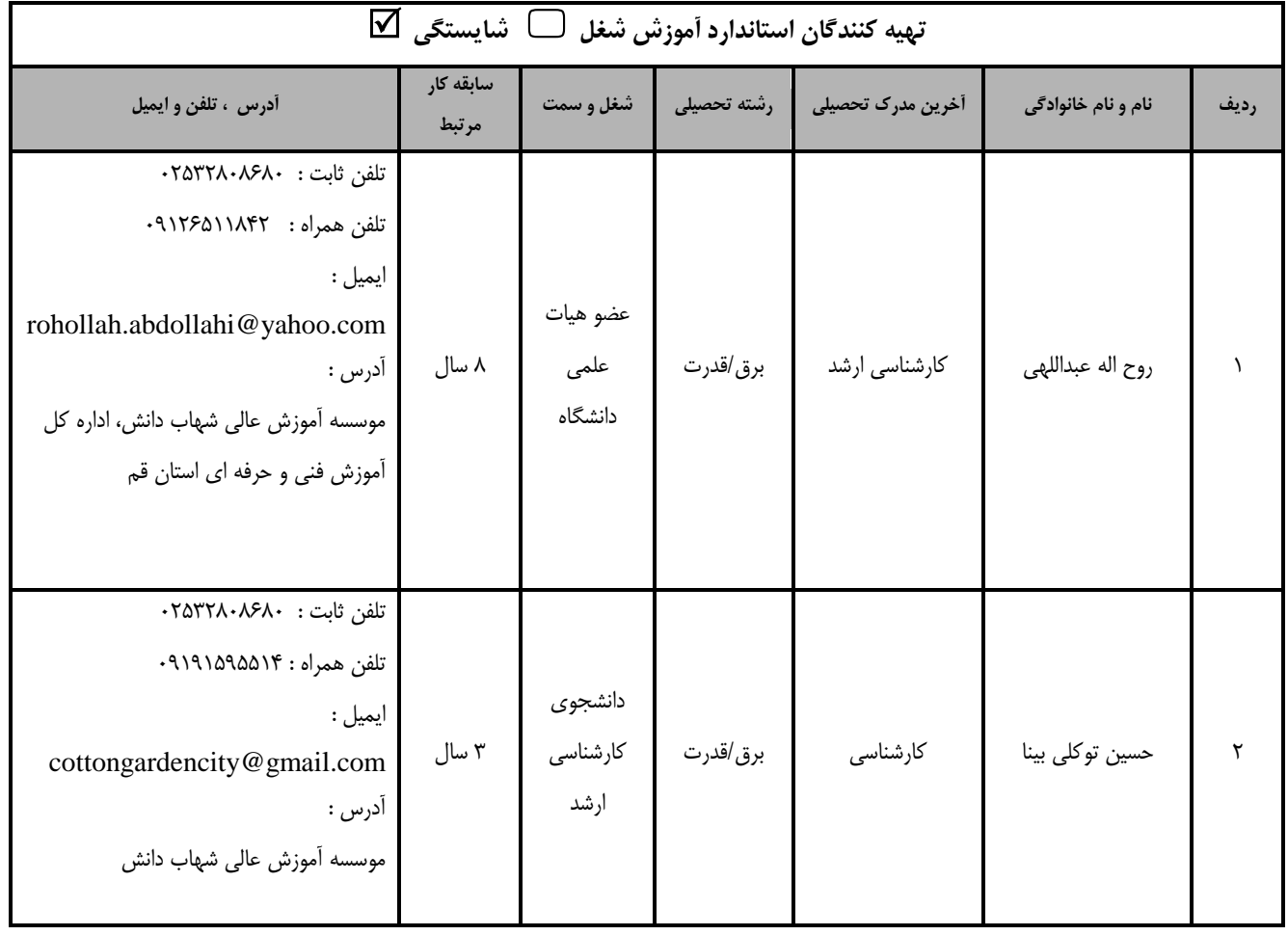

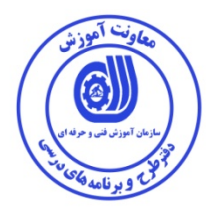

### **تعاريف : استاندارد شغل :**  مشخصات شايستگي ها و توانمندي هاي مورد نياز براي عملكرد موثر در محيط كار را گويند در بعضي از موارد استاندارد حرفه اي نيز گفته مي شود. **استاندارد آموزش :**  نقشهى يادگيرى براي رسيدن به شايستگي هاي موجود در استاندارد شغل . **نام يك شغل :**  به مجموعه اي از وظايف و توانمندي هاي خاص كه از يك شخص در سطح مورد نظر انتظار مي رود اطلاق مي شود . **شرح شغل :**  بيانيه اي شامل مهم ترين عناصر يك شغل از قبيل جايگاه يا عنوان شغل ، كارها ارتباط شغل با مشاغل ديگر در يك حوزه شغلي ، مسئوليت ها ، شرايط كاري و استاندارد عملكرد مورد نياز شغل . **طول دوره آموزش :**  حداقل زمان و جلسات مورد نياز براي رسيدن به يك استاندارد آموزشي . **ويژگي كارآموز ورودي :**  حداقل شايستگي ها و توانايي هايي كه از يك كارآموز در هنگام ورود به دوره آموزش انتظار مي رود . **كارورزي:** كارورزي صرفا در مشاغلي است كه بعد از آموزش نظري يا همگام با آن آموزش عملي به صورت محدود يا با ماكت صورت مي گيرد و ضرورت دارد كه در آن مشاغل خاص محيط واقعي براي مدتي تعريف شده تجربه شود.(مانند آموزش يك شايستگي كه فرد در محل آموزش به صورت تئوريك با استفاده از عكس مي آموزد و ضرورت دارد مدتي در يك مكان واقعي آموزش عملي ببيند و شامل بسياري از مشاغل نمي گردد.) **ارزشيابي :**  فرآيند جمع آوري شواهد و قضاوت در مورد آنكه يك شايستگي بدست آمده است يا خير ، كه شامل س ه بخش عملي ، كتبي عملي و اخلاق حرفهاي خواهد بود . **صلاحيت حرفه اي مربيان :**  حداقل توانمندي هاي آموزشي و حرفه اي كه از مربيان دوره آموزش استاندارد انتظار مي رود . **شايستگي :**  توانايي انجام كار در محيط ها و شرايط گوناگون به طور موثر و كارا برابر استاندارد . **دانش :**  حداقل مجموعه اي از معلومات نظري و توانمندي هاي ذهني لازم براي رسيدن به يك شايستگي يا توانايي كه مي تواند شامل علوم پايه (رياضي ، فيزيك ، شيمي ، زيست شناسي) ، تكنولوژي و زبان فني باشد . **مهارت :**  حداقل هماهنگي بين ذهن و جسم براي رسيدن به يك توانمندي يا شايستگي . معمولاً به مهارت هاي عملي ارجاع مي شود . **نگرش :**  مجموعه اي از رفتارهاي عاطفي كه براي شايستگي در يك كار مورد نياز است و شامل مهارت هاي غير فني و اخلاق حرفه اي مي باشد . **ايمني :**  مواردي است كه عدم يا انجام ندادن صحيح آن موجب بروز حوادث و خطرات در محيط كار مي شود . **توجهات زيست محيطي :** ملاحظاتي است كه در هر شغل بايد رعايت و عمل شود كه كمترين آسيب به محيط زيست وارد گردد.

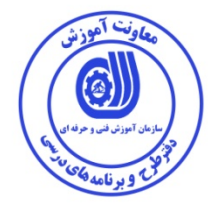

نام استاندارد آموزش شايستگ*ي* :

**پردازش تصوير و بينايي ماشين با نرم افزار OpenCV**

**شرح استاندارد آموزش شايستگي** :

**پردازش تصوير و بينايي ماشين از شايستگي هاي حوزه برق مي باشد كه كارهاي نصب نرم افزار ، كار با كتابخانه ، پردازش تصوير ، رديابي تصوير و .. را شامل مي شود . اين شايستگي در هر جايي كه نياز است تا ماشين به جاي انسان ببيند و اطلاعات دريافتي را تحليل نمايد، مانند سامانه هاي نظارتي و كنترلي، ابزارهاي پزشكي، رباتيك و كنترل محصولات صنعتي مي تواند مورد استفاده قرار گيرد. اين استاندارد آموزشي با رويكرد اقتصاد سبز تدوين شده است و براي توانمند سازي فارغ التحصيلان دانشگاهي طراحي شده است .**

**ويژگي هاي كارآموز ورودي** :

**حداقل ميزان تحصيلات : كارداني فني**

**حداقل توانايي جسمي و ذهني : سلامت كامل جسمي و ذهني**

**مهارت هاي پيش نياز : ندارد**

*B0***طول دوره آموزش** :

**طول دوره آموزش : 100 ساعت ـ زمان آموزش نظري : 34 ساعت ـ زمان آموزش عملي : 66 ساعت**

**ـ زمان كارورزي : ساعت**

**ـ زمان پروژه : ساعت**

**بودجه بندي ارزشيابي ( به درصد )**

**- كتبي : 25%**

**- عملي : 65%**

**- اخلاق حرفه اي : 10%**

*B1***صلاحيت هاي حرفه اي مربيان :**

**حداقل داراي مدرك تحصيلي ليسانس فني با 2 سال سابقه كار مرتبط**

-

<sup>□ .</sup> Job / Competency Description

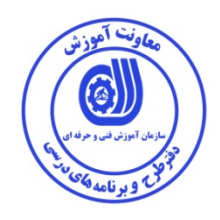

**٭ تعريف دقيق استاندارد ( اصطلاحي ) :** 

**پردازش تصوير و بينايي ماشين به دنبال حل مسائلي است كه انسان از طريق حس بينايي خود و تحليل اطلاعات** بصری به راحتی قادر به انجام أن است. در یک ماشین داده های بصری توسط یک یا چند دوربین فراهم می **شوند. استخراج اطلاعات مختلف از اين داده ها و تحليل آن ها توسط ماشين از وظايف علم بينايي ماشين و پردازش تصوير است. اين شايستگي مي تواند در هر جايي كه نياز است تا ماشين به جاي انسان ببيند، مورد استفاده قرار گيرد. OpenCV يك كتابخانه متن باز براي پردازش تصوير و بينايي كامپيوتر است. اين كتابخانه به زبان C و ++C نوشته شده و تحت لينوكس، ويندوز و اندرويد و بسياري پلت فرم هاي ديگر قابل اجرا است. بنابراين مي تواند براي كاربردهاي بي درنگ (Time Real (بسيار مطلوب باشد.**

**٭ اصطلاح انگليسي استاندارد ( و اصطلاحات مشابه جهاني ) : IMAGE PROCESSING AND COMPUTER VISION WITH OPENCV LIBRARY**

> **٭ مهم ترين استانداردها و رشته هاي مرتبط با اين استاندارد : پردازش و بهينه سازي تصوير با نرم افزارMATLAB**

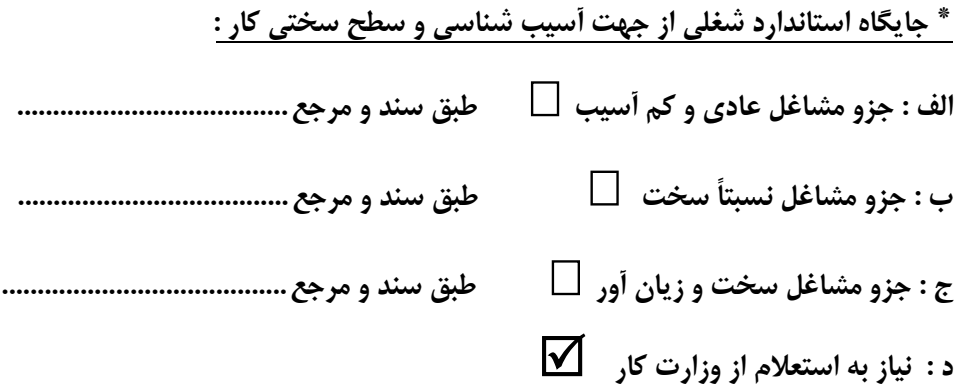

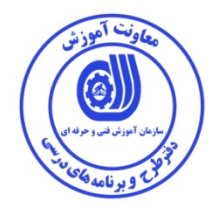

# **� استاندارد آموزش شغل /** *1F* **شايستگي**

**� - شايستگي ها /** *2F* **كارها** 

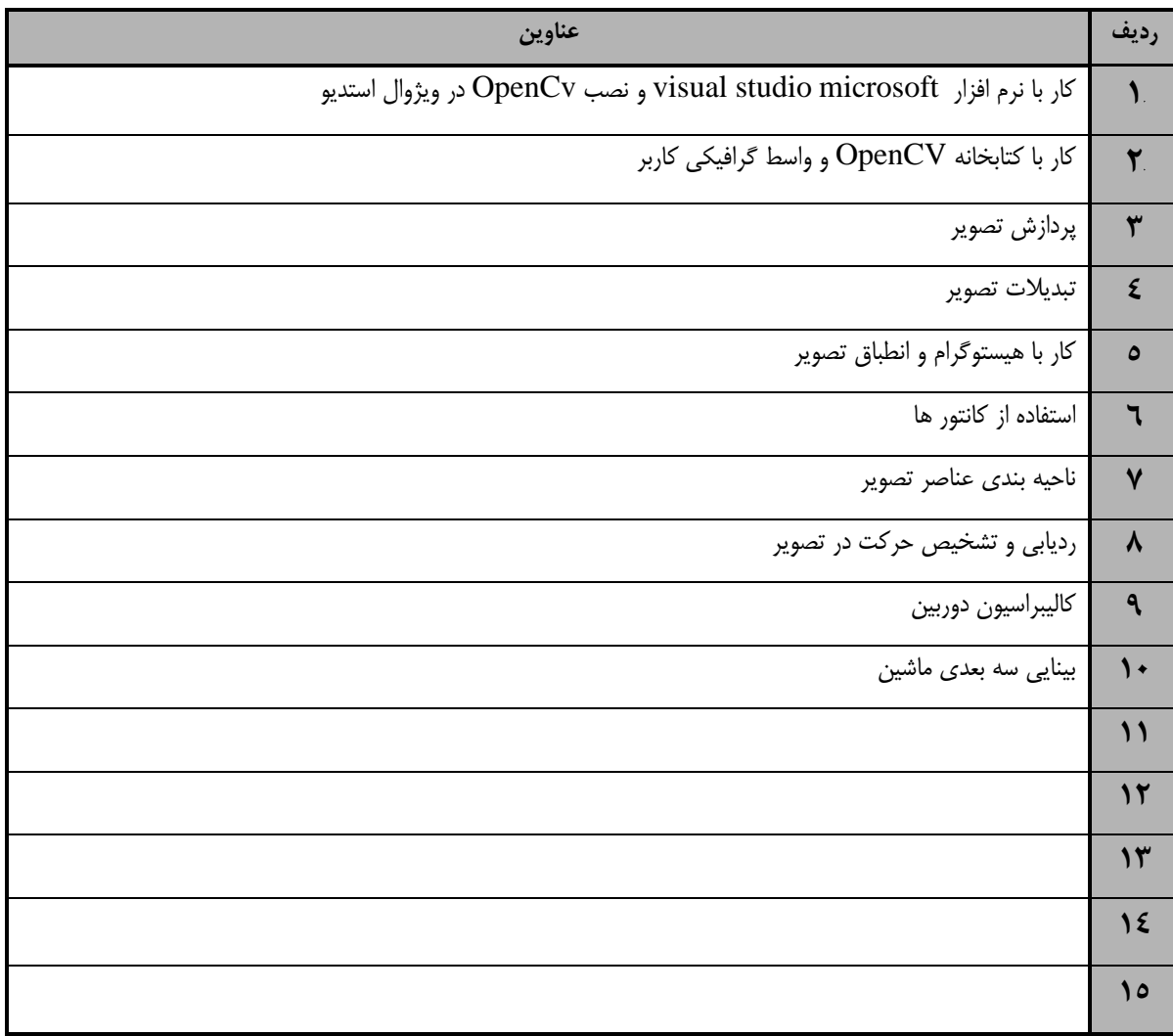

 <sup>1.</sup> Occupational / Competency Standard

<sup>�</sup>. Competency / task

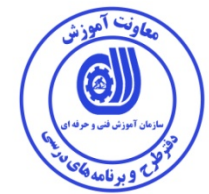

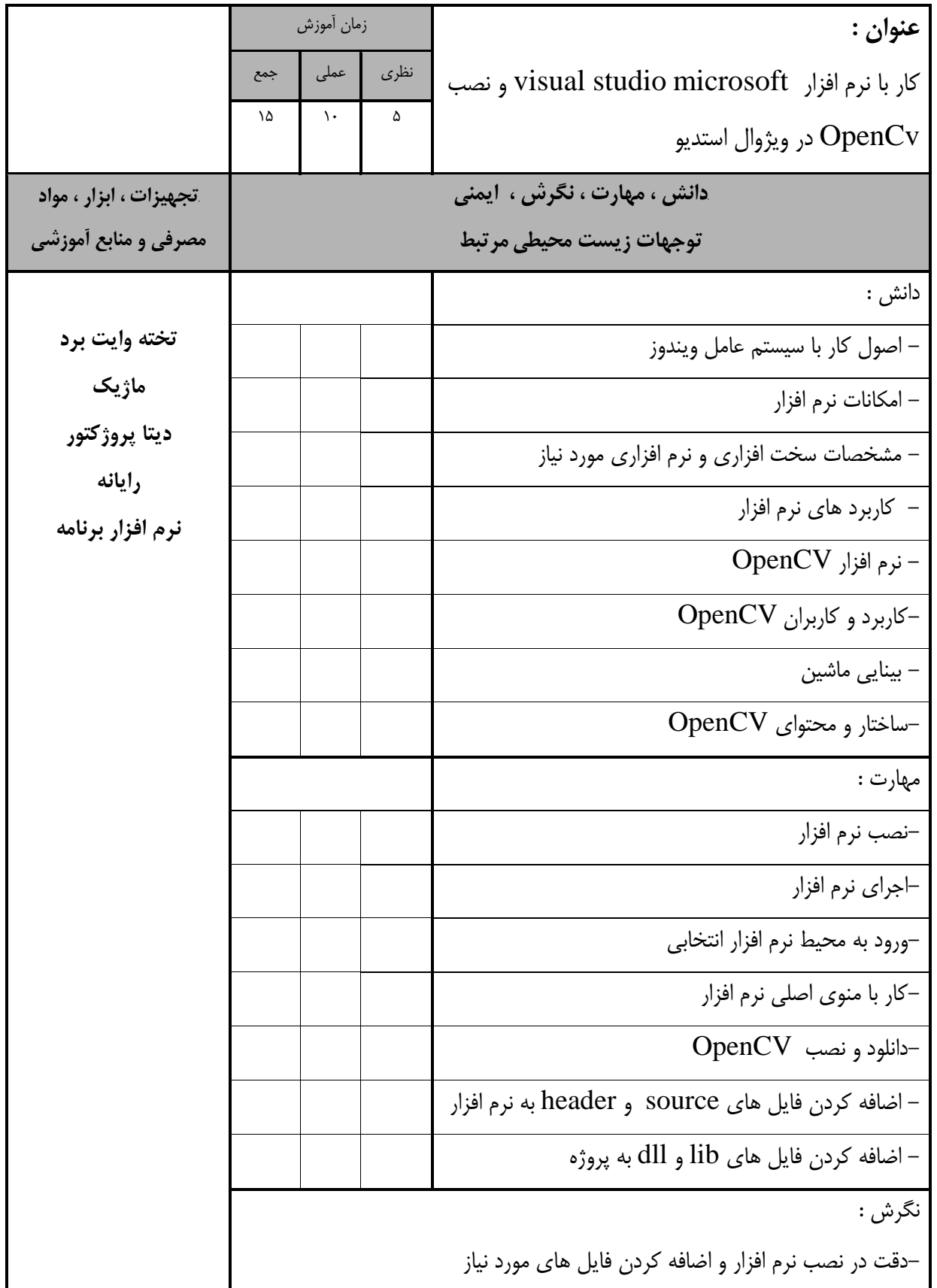

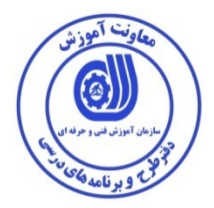

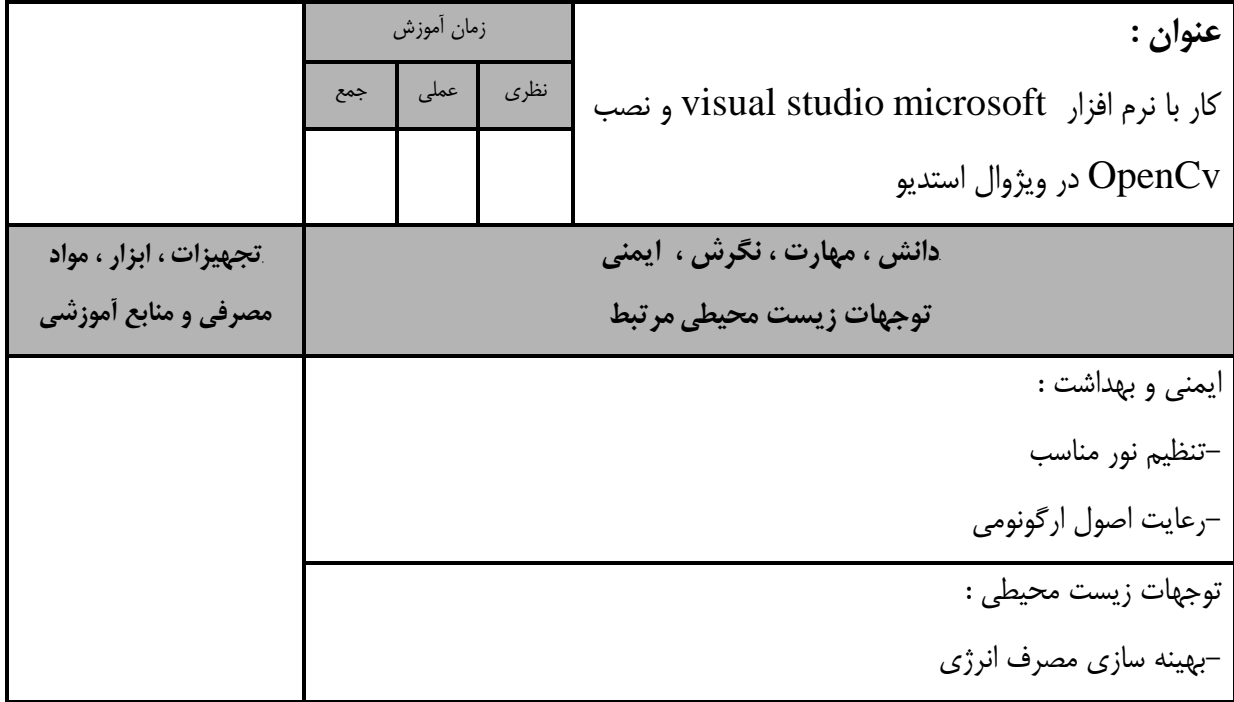

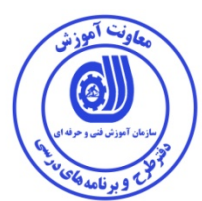

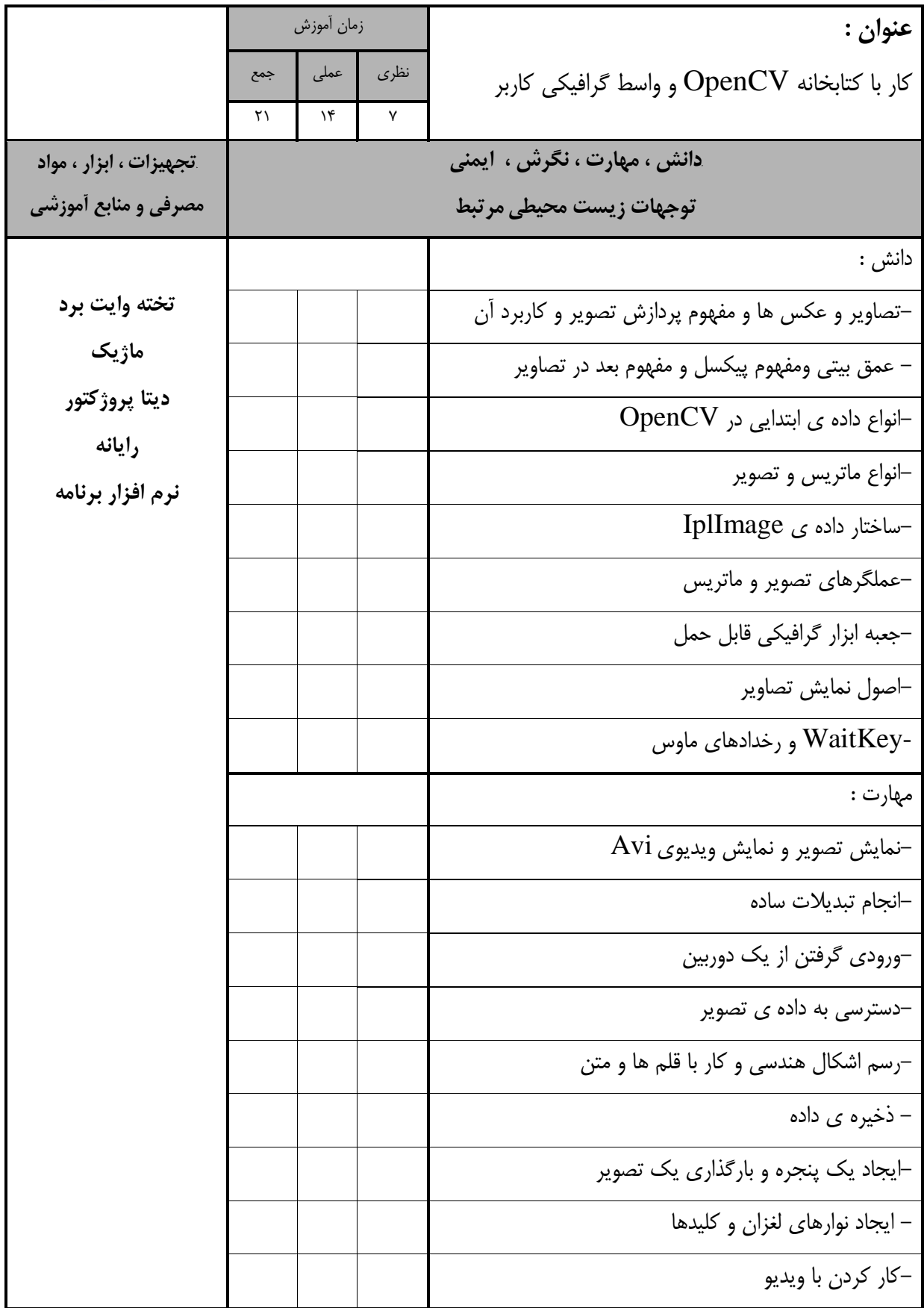

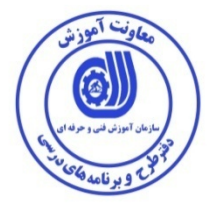

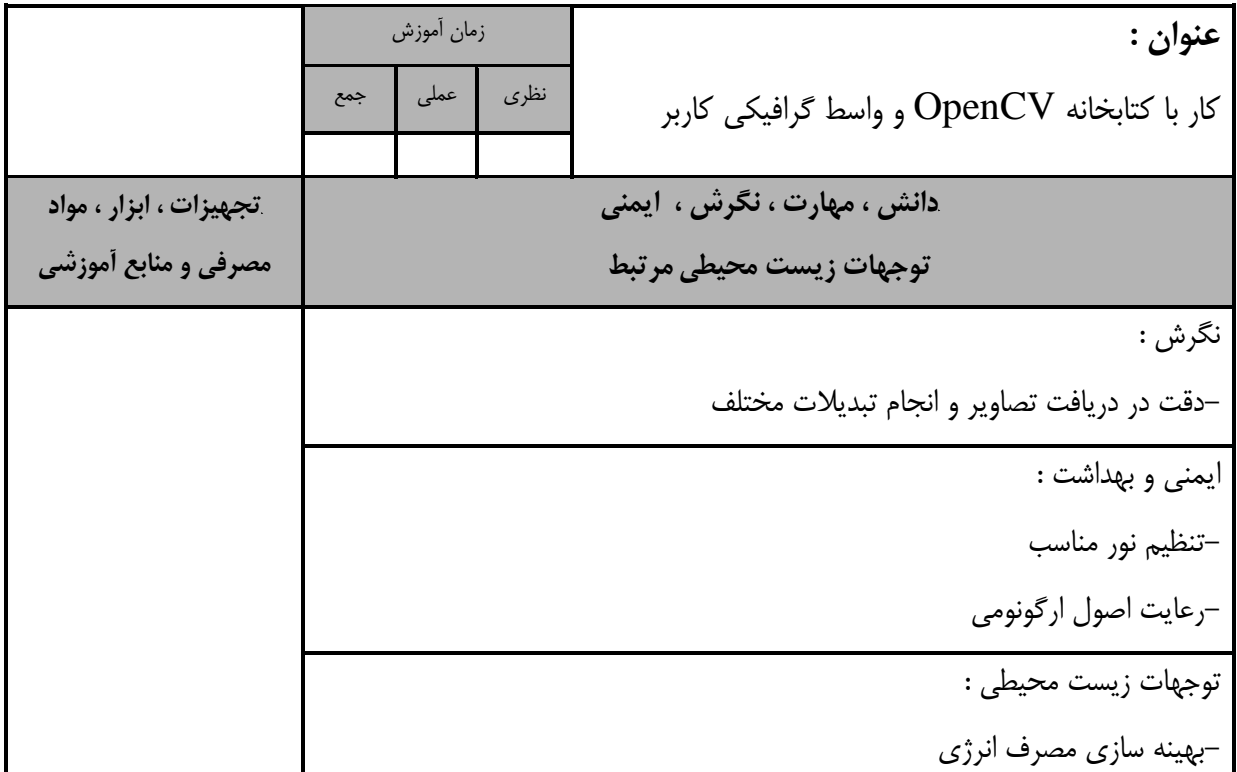

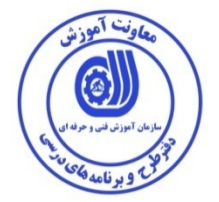

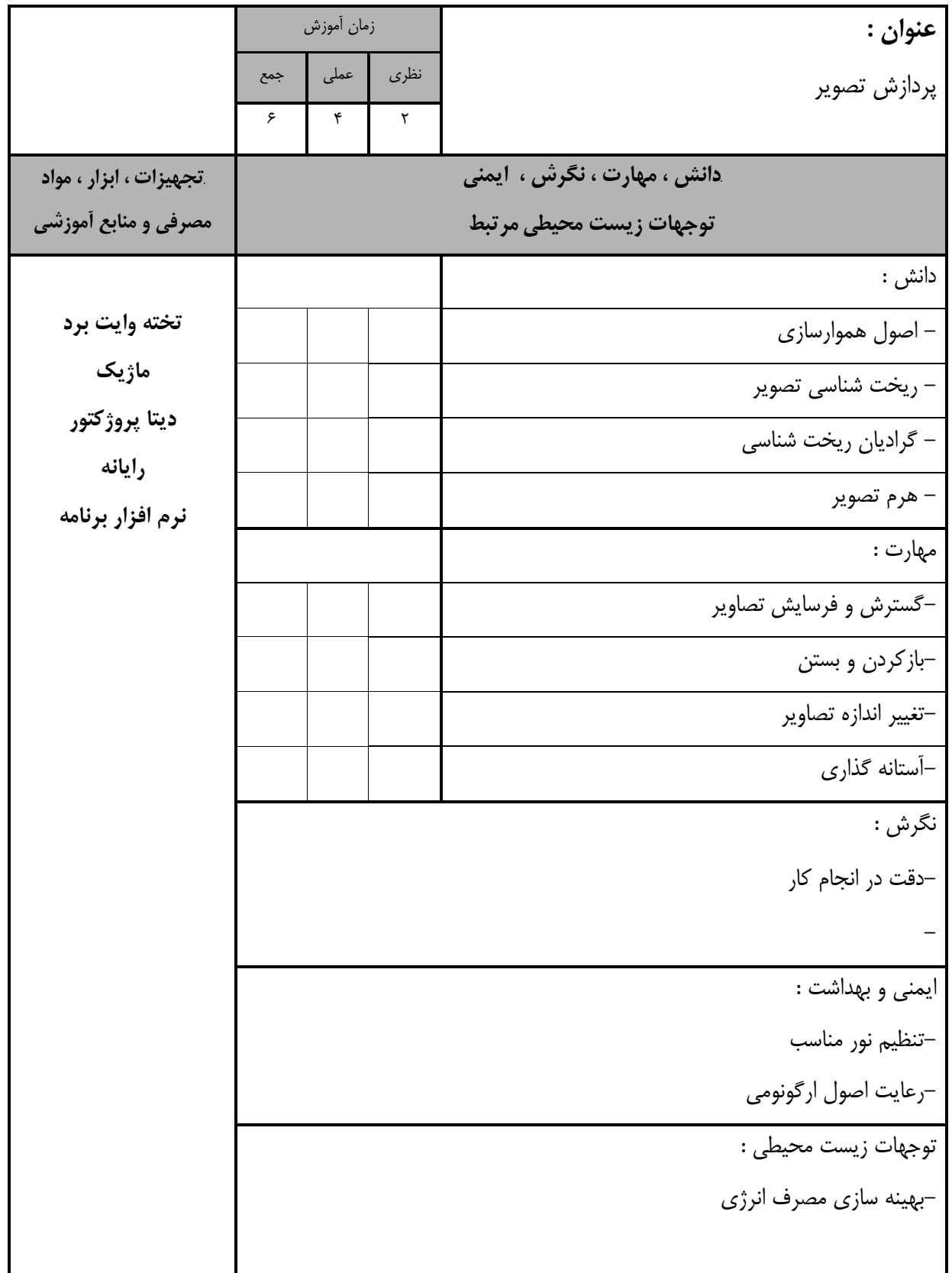

تأموذش િ ωĪ

استاندارد آموزش

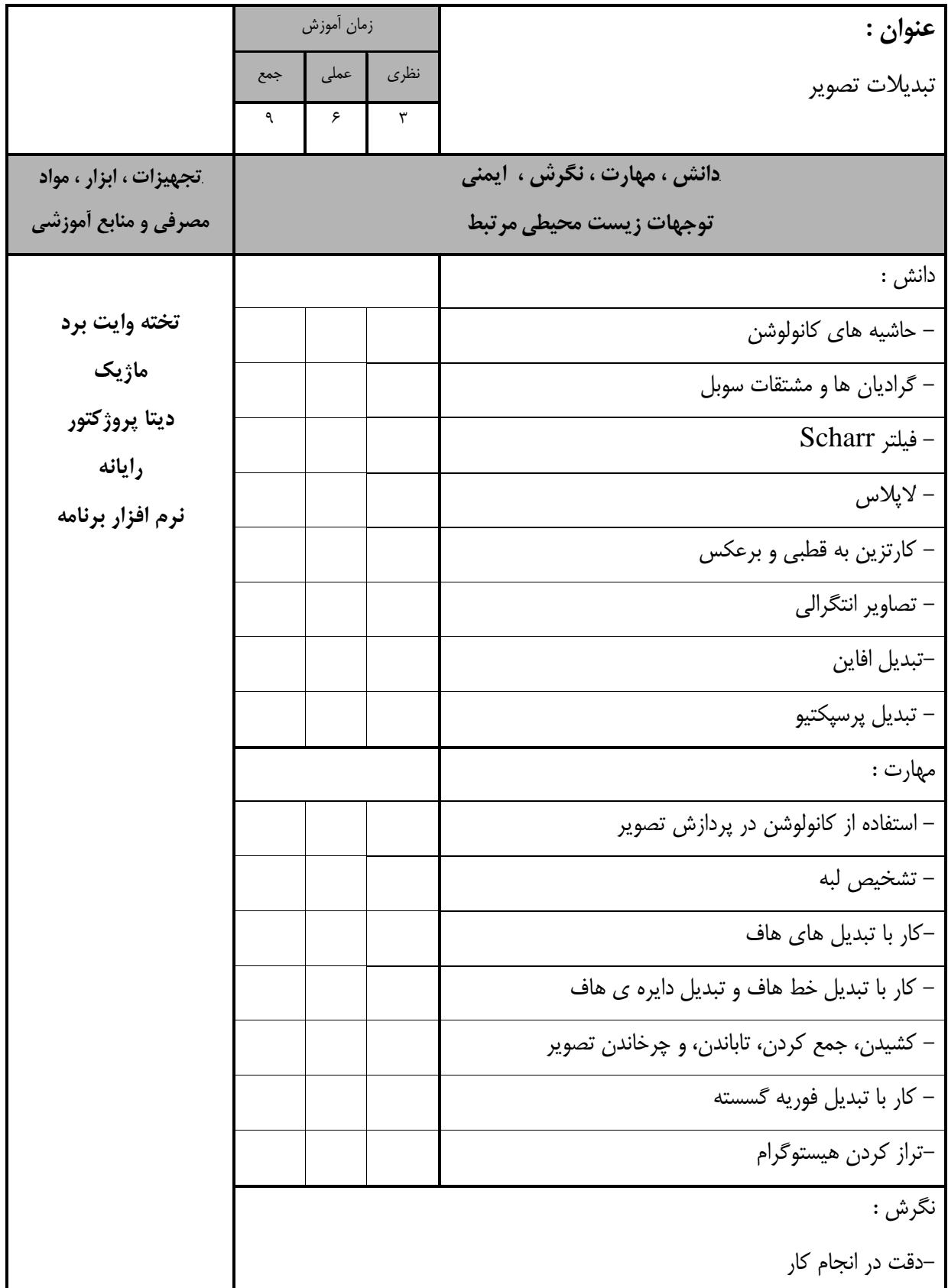

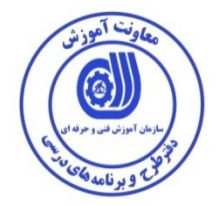

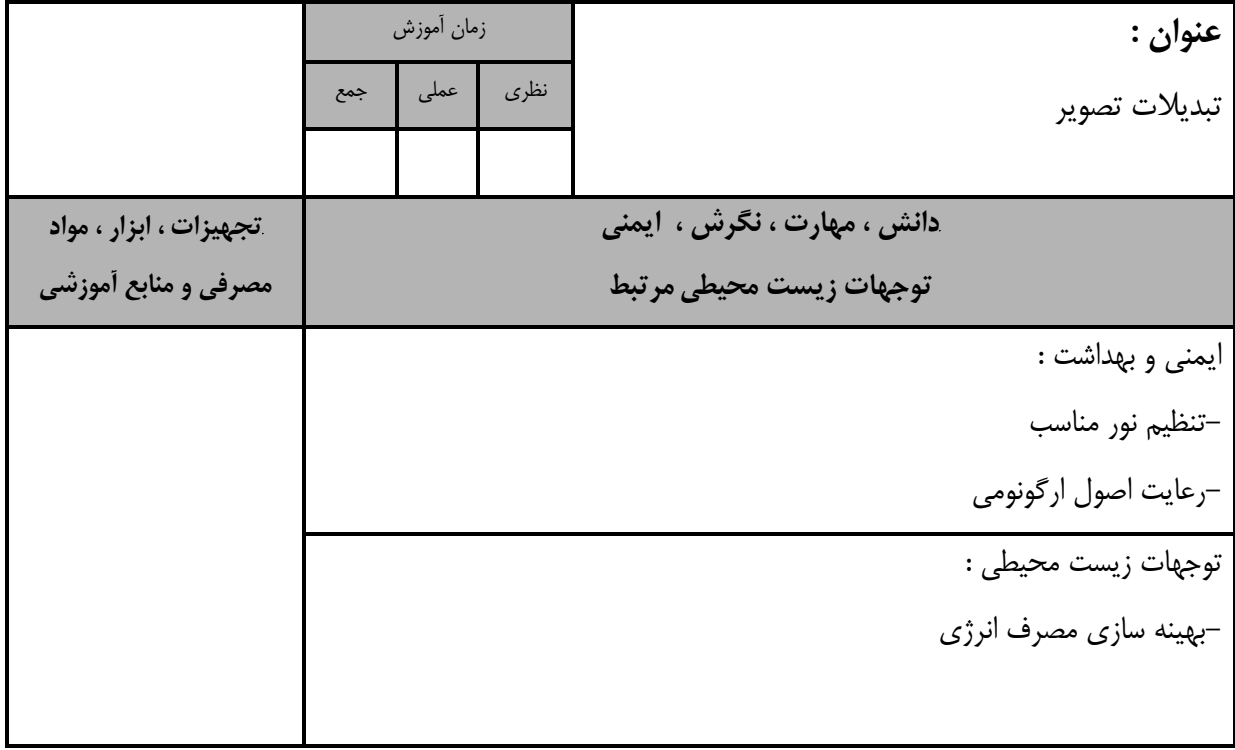

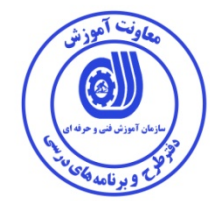

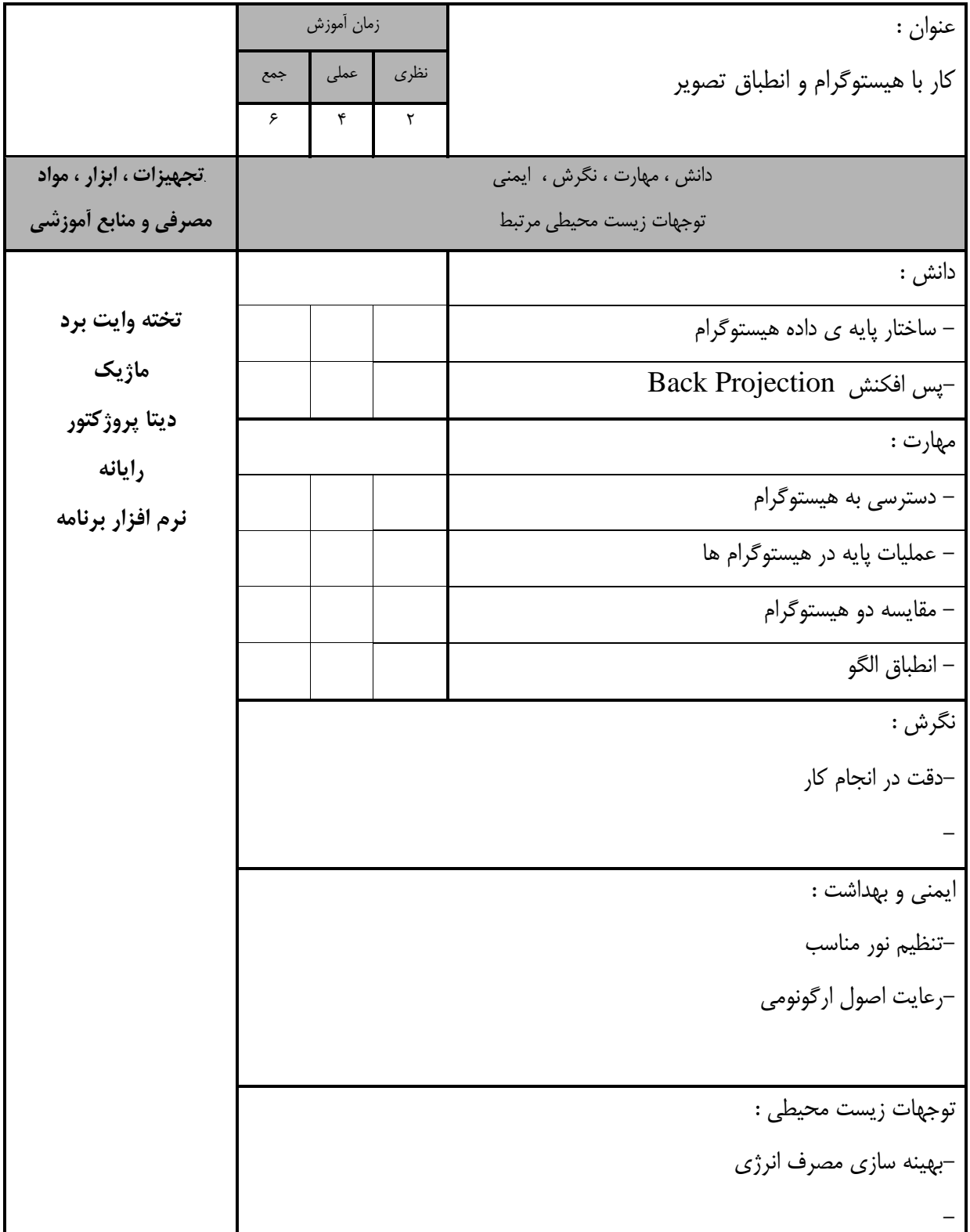

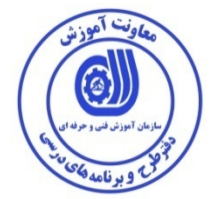

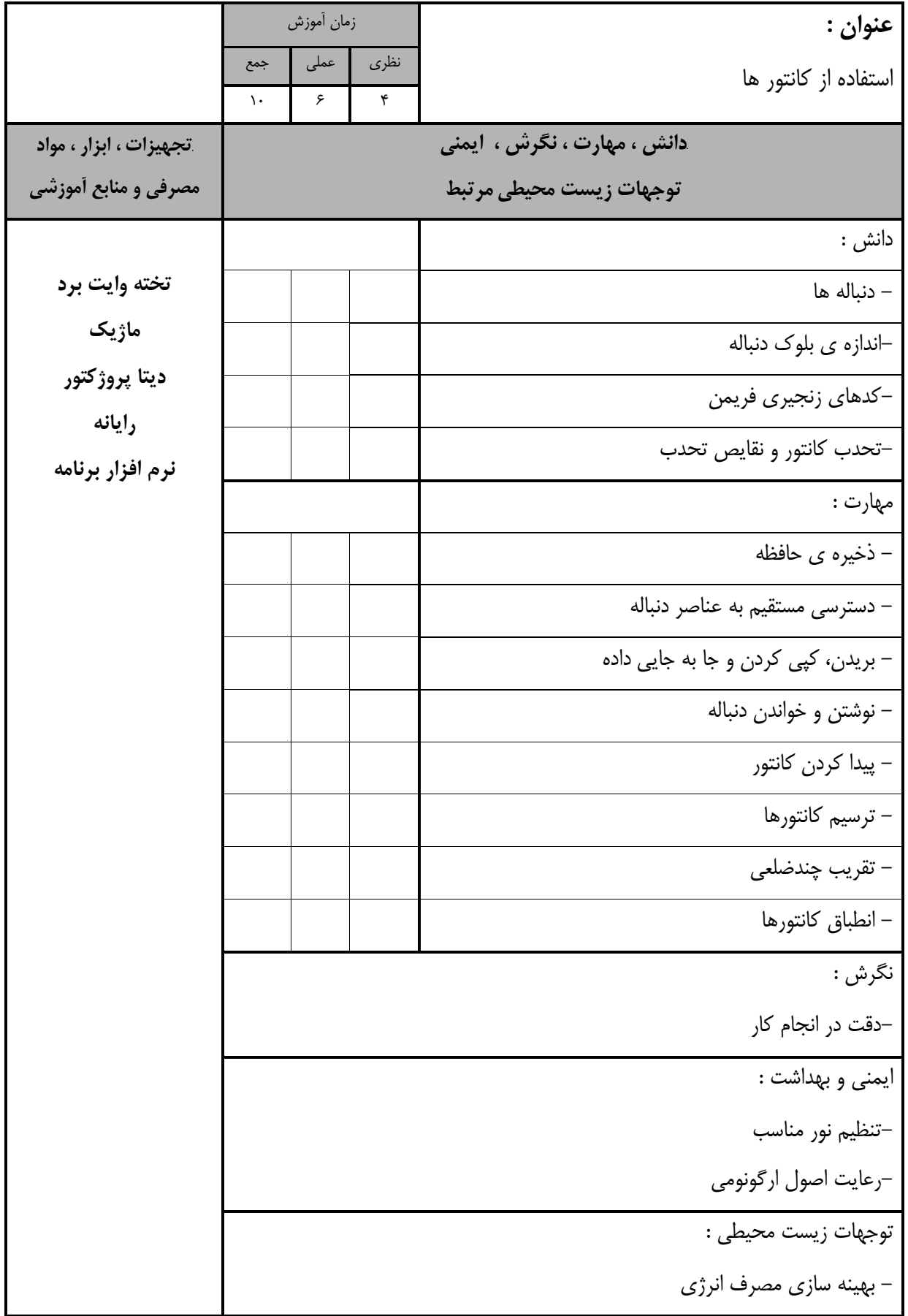

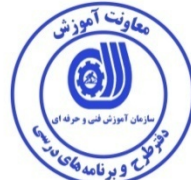

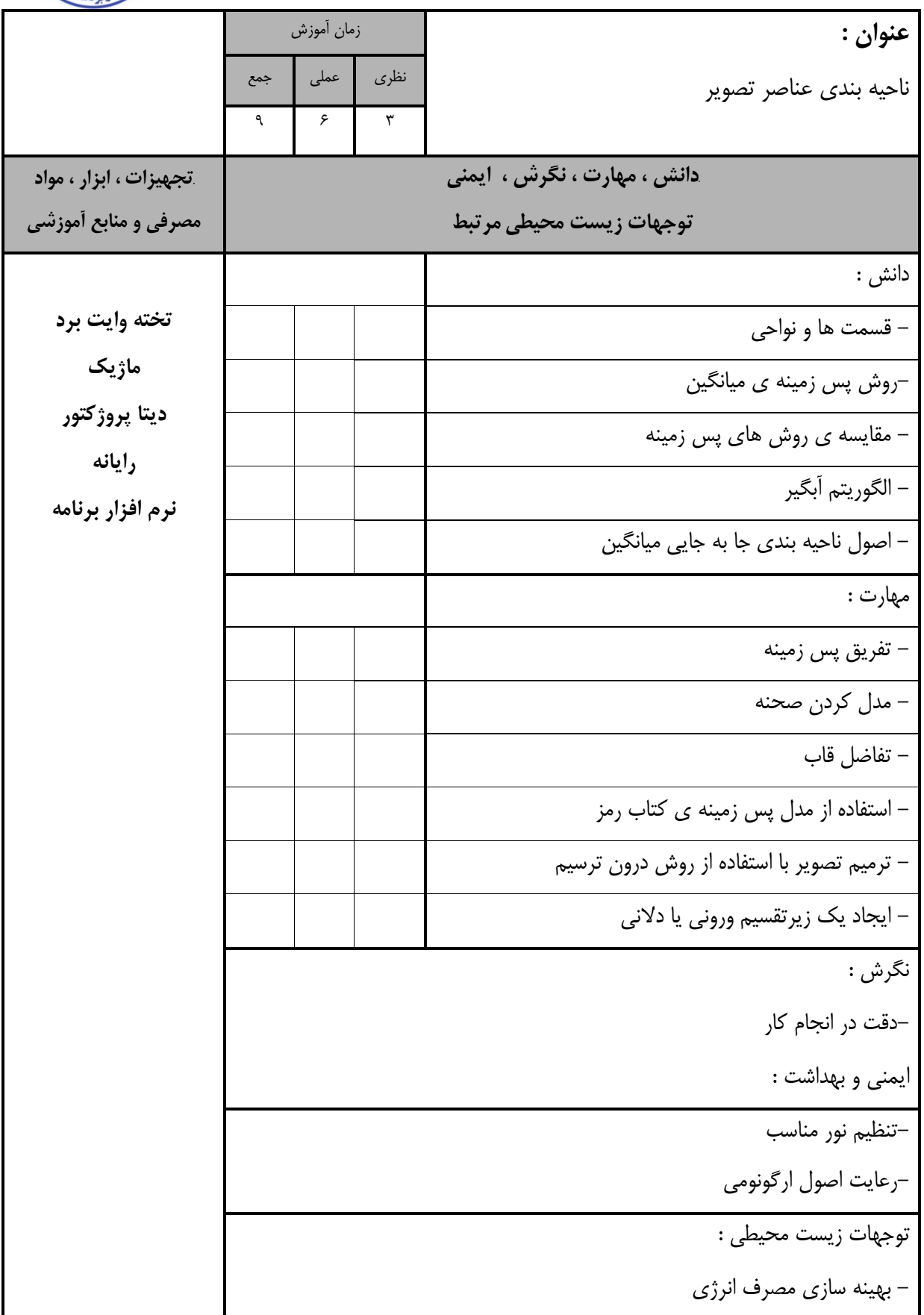

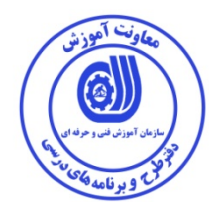

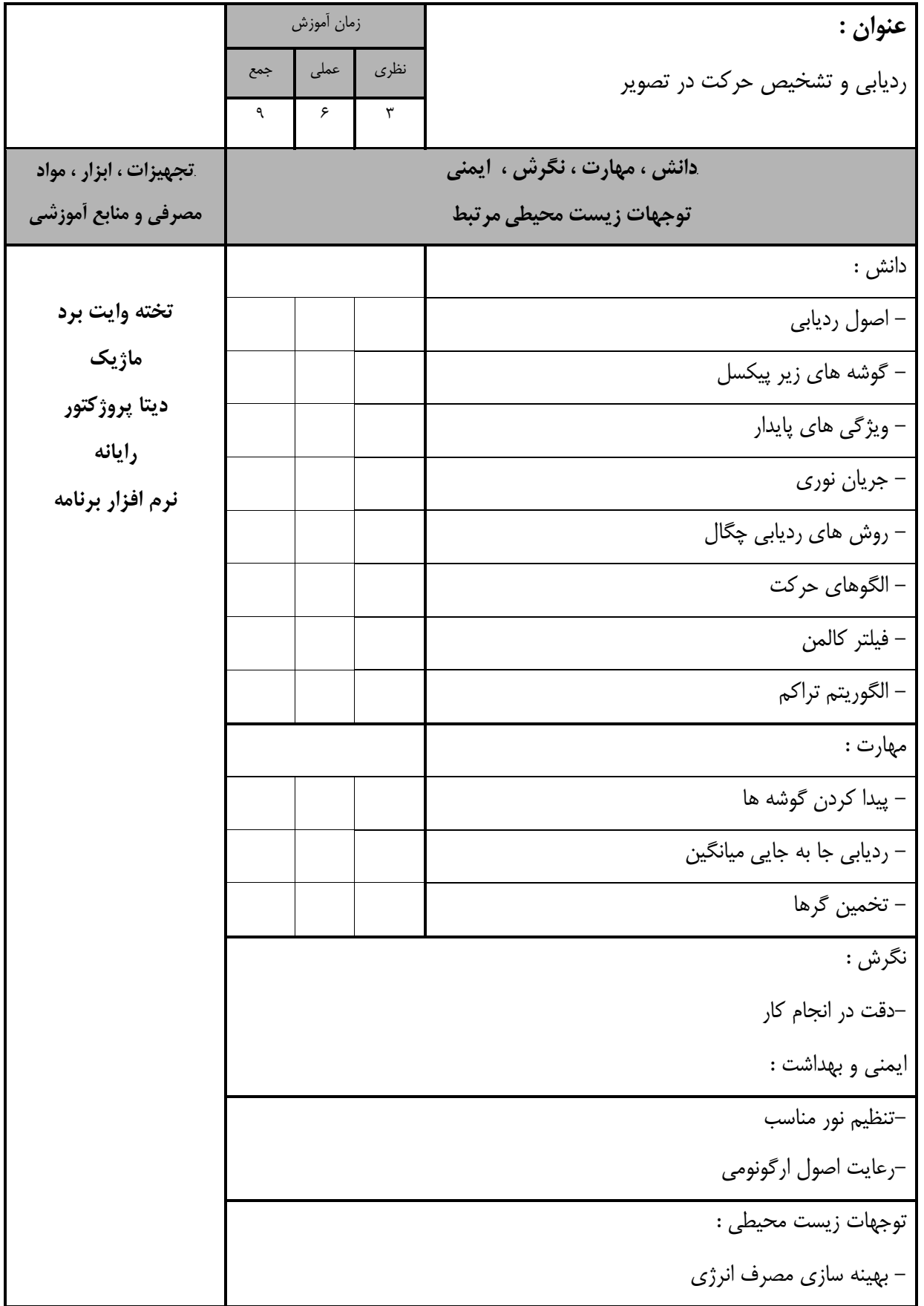

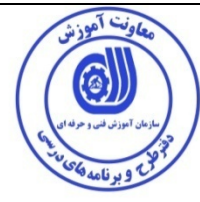

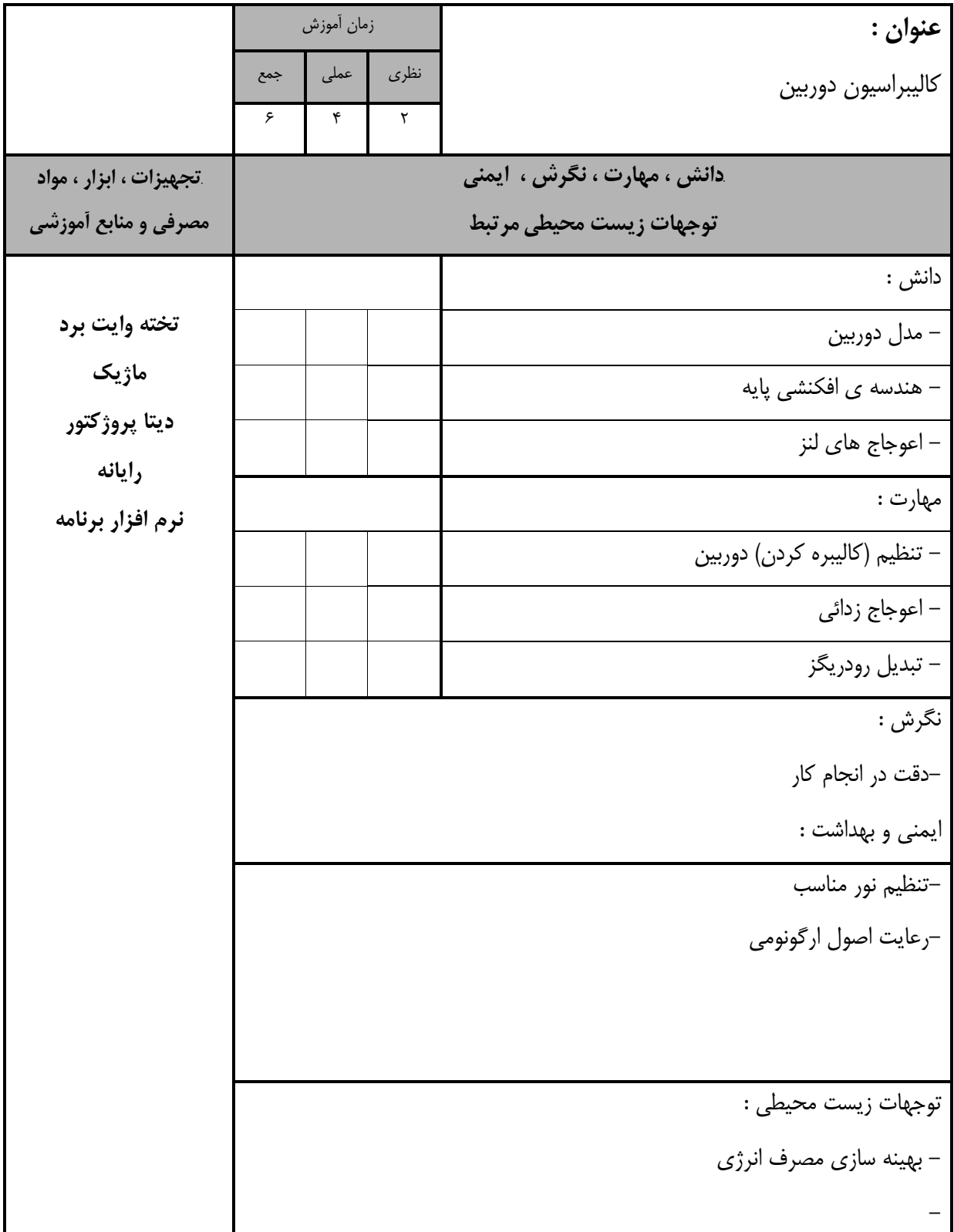

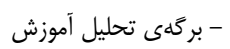

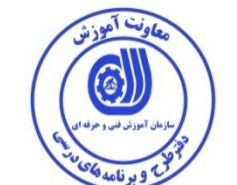

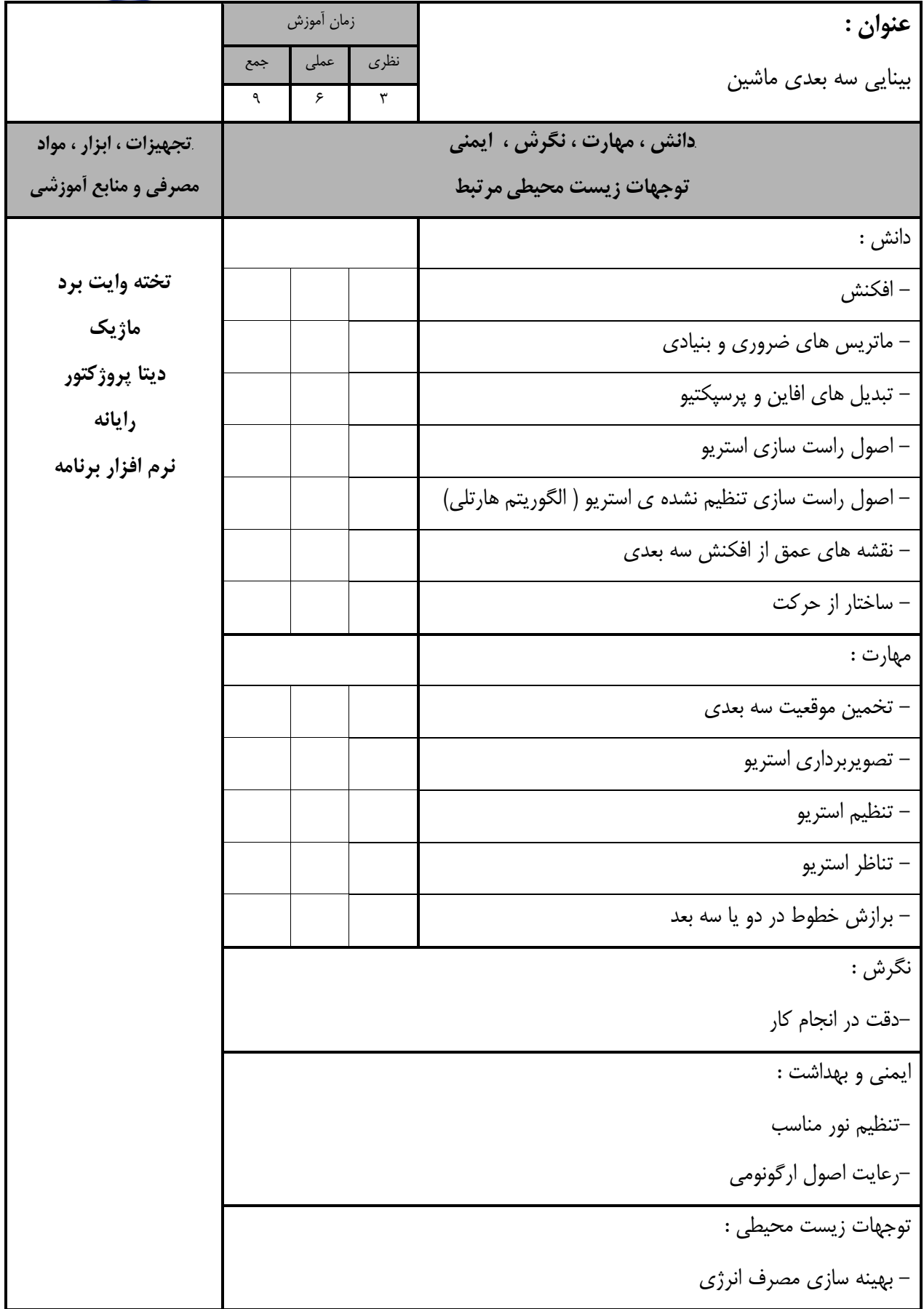

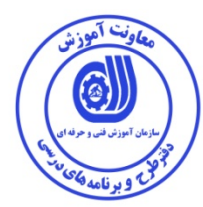

### - برگه استاندارد تجهيزات

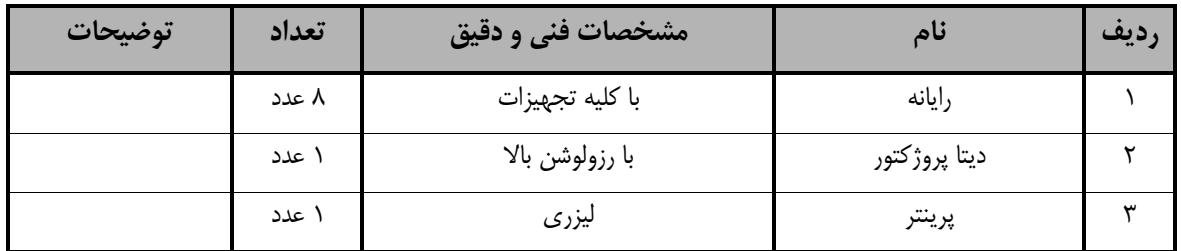

توجه : - تجهيزا ت براي يك كارگاه به ظرفي ت 5 1 نفر در نظر گرفته شود .

#### - برگه استاندارد مواد

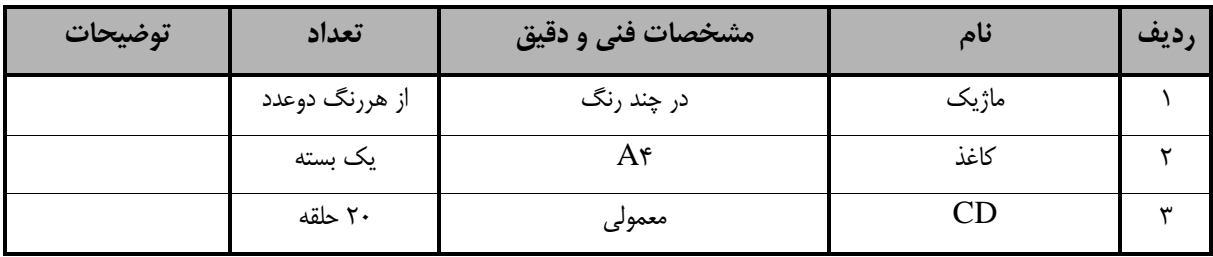

توجه : - مواد به ازاء يك نفر و يك كارگاه به ظرفي ت 5 1 نفر محا سبه شود .

### - برگه استاندارد ابزار

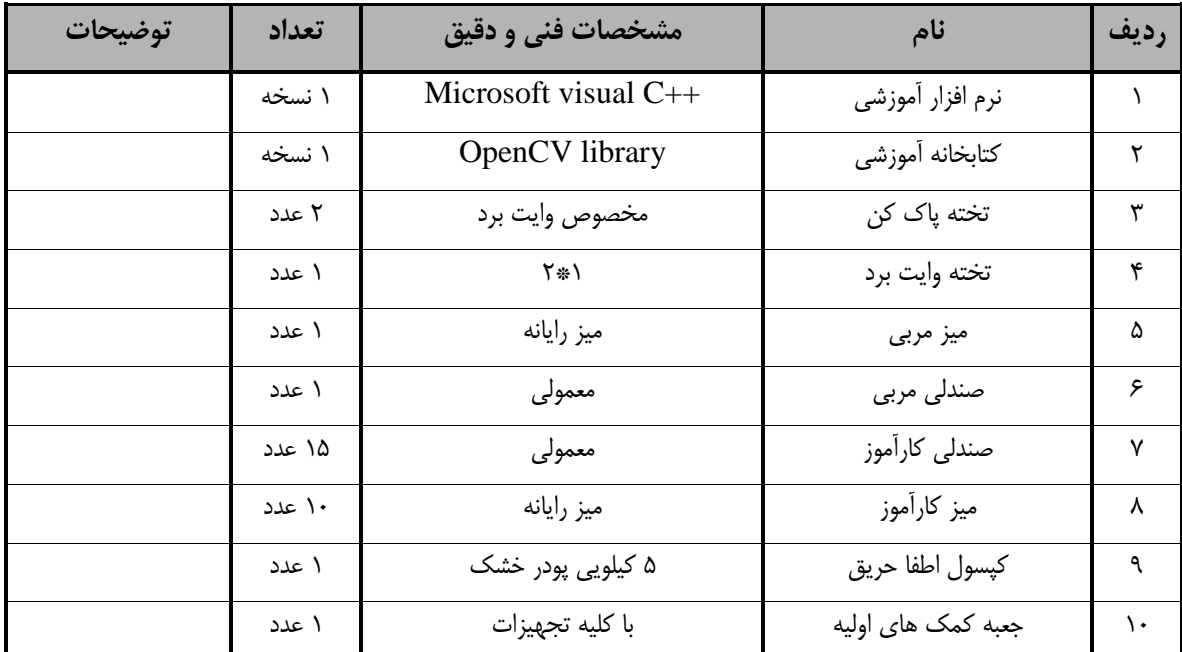

توجه : ابزار به ازاء هر سه نفر محا سبه شود .

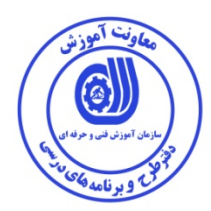

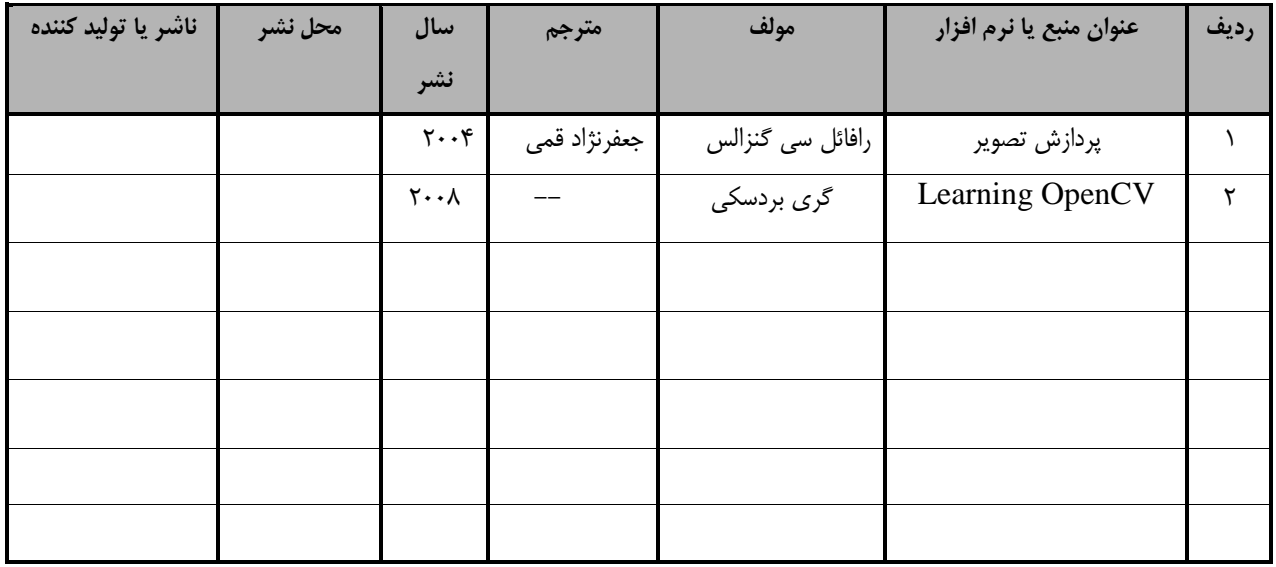

**- منابع و نرم افزار هاي آموزشي ( اصلي مورد استفاده در تدوين و آموزش استاندارد )**

**- ساير منابع و محتواهاي آموزشي ( پيشنهادي گروه تدوين استاندارد ) علاوه بر منابع اصلي** 

| توضيحات | ناشر | محل<br>نشر | مترجم/<br>مترجمين | مولف / مولفين    | سال<br>نشر                          | نام کتاب یا جزوه                | رديف |
|---------|------|------------|-------------------|------------------|-------------------------------------|---------------------------------|------|
|         |      |            | جعفرنژاد قمی      | رافائل سی گنزالس | $\mathbf{y} \cdot \mathbf{y}$       | پردازش تصوير ديجيتال            |      |
|         |      |            |                   | گری بردسکی       | $\mathsf{Y} \cdot \cdot \mathsf{A}$ | Learning OpenCV                 | ۲    |
|         |      |            |                   | شروين امامي      | $Y \cdot Y$                         | Mastering_OpenCV                | ۳    |
|         |      |            |                   | رابرت لاگنيه     | $Y \cdot 11$                        | <b>OpenCV 2 Computer Vision</b> | ۴    |
|         |      |            |                   |                  |                                     | <b>Application Programming</b>  |      |
|         |      |            |                   |                  |                                     | Cookbook                        |      |
|         |      |            |                   |                  |                                     |                                 |      |
|         |      |            |                   |                  |                                     |                                 |      |
|         |      |            |                   |                  |                                     |                                 |      |

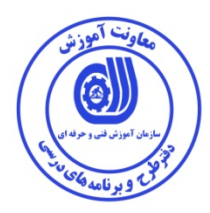

# فهرست سايت هاي قابل استفاده در آموزش استاندارد

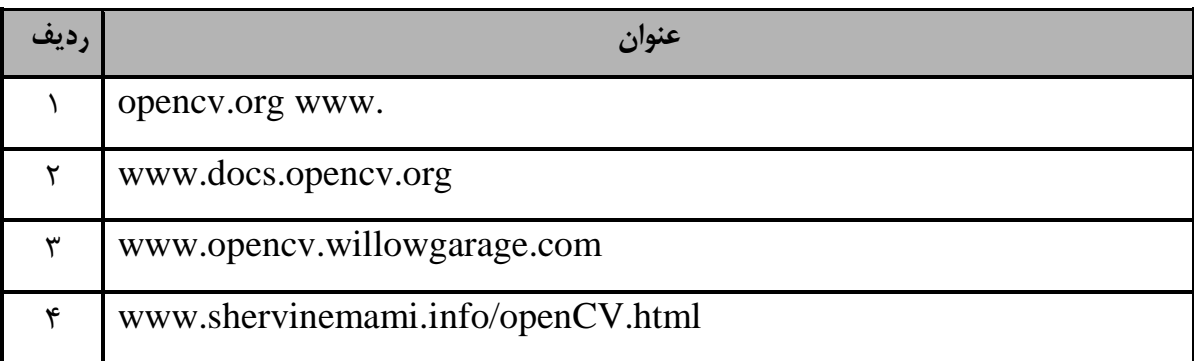

## فهرست معرفي نرم افزارهاي سودمند و مرتبط

( علاوه بر نرم افزارهاي اصلي )

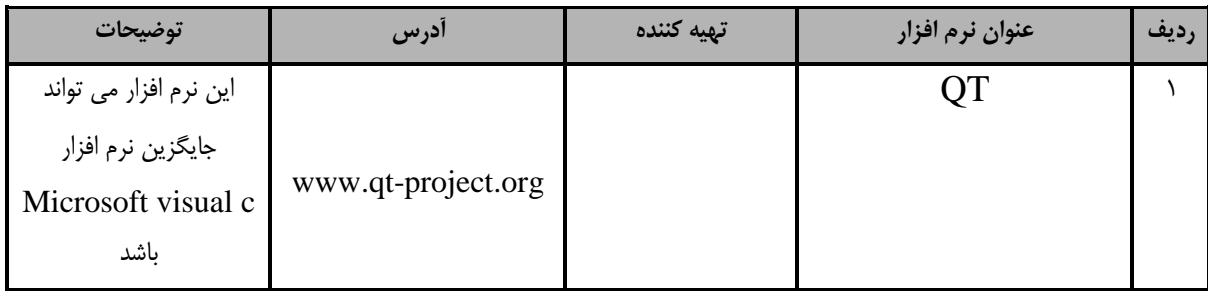